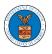

## HOW TO FILE A NEW CASE?

 Click on the eFile & eServe with the Office of the Administrative Law Judges (OALJ) or Board of Alien Labor Certification Appeals (BALCA) tile from the main dashboard.

| HOME DASHBOARD 🗸 MY ACCOUNT                                     | SUPPORT 🗸 ARE YOU A LEG                                | AL ASSISTANT? CONTACT HELP DESK                                            |                                                                                                    |
|-----------------------------------------------------------------|--------------------------------------------------------|----------------------------------------------------------------------------|----------------------------------------------------------------------------------------------------|
| A Dashboard                                                     |                                                        |                                                                            |                                                                                                    |
| Dashboard                                                       |                                                        |                                                                            |                                                                                                    |
|                                                                 |                                                        |                                                                            | Help 🕑                                                                                                    |
| eFile & eServe with the<br>Administrative Review Board<br>(ARB) | eFile & eServe with the<br>Benefits Review Board (BRB) | eFile & eServe with the<br>Employees' Compensation<br>Appeals Board (ECAB) | eFile & eServe with the<br>Office of the Administrative<br>Law Judges (OALJ) or<br>Board of Allen Labor<br>Certification Appeals (BALCA) |
| People's Choice Law Firm                                        | My Profile                                             |                                                                            |                                                                                                    |

2. Click on the File a New Case button.

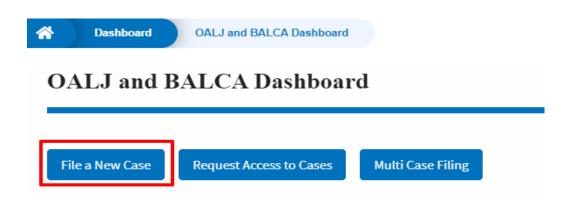

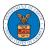

3. File a new case by filling out the mandatory fields and selecting the required organization and clicking on the **Submit to DOL** button after selecting the redaction box.

### New Case to OALJ or BALCA

| Form Templates 🛓 Help                                                                                                    | 0   |
|----------------------------------------------------------------------------------------------------|-----|
| Instructions for Filing Under Seal Instructions for Filing by Amicus Curiae                                                                                                    |     |
| Your profile will be sent with the request. Please make sure that your profile is current and<br>accurate. You can do this through the My Profile menu in the Dashboard.                                                                                                    |     |
| IMPORTANT NOTICE: EFILE.DOL.GOV filings are visible to other registered efilers in a case<br>you need to file a document with OALJ or the Boards that should not be viewed by oth<br>parties, you MUST NOT FILE USING THE EFILE.DOL.GOV GATEWAY. Rather, consult t<br>following guide for such confidential filings | her |
| Filing Type *                                                                                                    |     |
| Request for Hearing or Request for Administrative Review                                                                                                    |     |
| Program Area *                                                                                                    |     |
| Wage and Hour Enforcement Action                                                                                                    |     |
| Requests for Elack Lung Act, Longshore Act, and Defense Base Act cases MUST be submitted to DWCP (Elack Lung &                                                                                                    |     |
| Longshore) and not directly with OALJ. Gases for PERMANENT Alien Labor Certification MUST be submitted to OFLC.                                                                                                    |     |
| Program Sub Area *                                                                                                    | _   |
| Davis Bacon Act, Service Contract Act, and related Acts                                                                                                    |     |
| Originating Agency *                                                                                                    |     |
| Wage and Hour Division (WHD)                                                                                                    |     |
| Agency Reference Number                                                                                                    |     |
| 123 123                                                                                                    |     |
| Select an option                                                                                                    |     |
| I am the attorney or party listed in the NoA                                                                                                    |     |
| 🗌 I am a legal staff                                                                                                    |     |
| eFiler's Organization                                                                                                    |     |
| People's Choice Law Firm, 554004 NE.444 ST                                                                                                    |     |
|                                                                                                    |     |
| Delegate (Multi-Select) Claire Cooper                                                                                                    |     |
|                                                                                                    |     |
|                                                                                                    | •   |
| Your Role in the Case *                                                                                                    |     |
| Attorney for Claimant/Complainant/Prosecuting Party                                                                                                    |     |
|                                                                                                    |     |

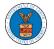

# eFile and eServe

| File information       Operations         Document to be_file_0_0_st pdf       Remove         add a File       Choose Files       No file chosen         trificate of Service       Choose Files       No file chosen         criticate of Service       Choose File       No file chosen         criticate of Service may be included as part of the filed document or may be uploaded separately using the file uplo       Labore. Note that the submission will be rejected if the Certificate of Service is not included in the submission in one of a two ways. Only files with the following optensions are allowed: pdf, jpg, jpeg, doc, docs, els, els, els, els, els, els, els, el                                                                                                    | Only files with the following extensions are allow<br>and size should be less than 200MB | seens heard the DY the DY must among und some a week of              |
|----------------------------------------------------------------------------------------------------|------------------------------------------------------------------------------------------|----------------------------------------------------------------------|
| Comment to be _filed_043 get (458.51 KB)                                                                                                    |                                                                                          |                                                                      |
| Add a File Choose Files No file chosen  Tificate of Service Choose Files No file chosen  Tificate of Service Choose File No file chosen  Cartificate of Service Choose File No file chosen  Cartificate of Service may be included as part of the filed docurrent or may be uploaded separately using the file uplo above. Note that the submission will be sejected if the Cartificate of Service is not included in the submission in orac se two ways. Only files with the following extensions are allowed: pdf, jpg, jpeg, doc, docs, xb, xba, tat, ttf. Size of the filed be less than 200MB  PORTANT NOTICE FOR REDACTION RESPONSIBILITY  Filers must redact filings in compliance with 29 C.F.R. § 18.31. This regulation generally upires redaction of: Social Security numbers Taxpayer identification numbers Dates of birth Names of minor children Financial account numbers is requirement applies to all documents being filed, including exhibits and attachments                                                                                                    | File information                                                                         | Operations                                                           |
| Add a File Choose Files No file chosen  Tificate of Service Choose Files No file chosen  Tificate of Service Choose File No file chosen  Cartificate of Service Choose File No file chosen  Cartificate of Service may be included as part of the filed docurrent or may be uploaded separately using the file uplo above. Note that the submission will be sejected if the Cartificate of Service is not included in the submission in orac se two ways. Only files with the following extensions are allowed: pdf, jpg, jpeg, doc, docs, xb, xba, tat, ttf. Size of the filed be less than 200MB  PORTANT NOTICE FOR REDACTION RESPONSIBILITY  Filers must redact filings in compliance with 29 C.F.R. § 18.31. This regulation generally upires redaction of: Social Security numbers Taxpayer identification numbers Dates of birth Names of minor children Financial account numbers is requirement applies to all documents being filed, including exhibits and attachments                                                                                                    |                                                                                          |                                                                      |
| Add a File         Choose Files       No file chosen         rtificate of Service         Choose File       No file chosen         Cartificate of Service may be included as part of the filed document or may be upfoaded separately using the file upfo<br>a dorw. Note that the submission will be rejected if the Cartificate of Service is not included in the submission in one ce<br>es to ways. Only files with the following extensions are allowed: pdf, jpg, jpeg, doc, docs, sb, sbs, tat, etf. Size of the filed do less than 2008B         tice of Appearance<br>ins of Appearance (458.51 KB)       Remove         rdb be less than 2008B       PORTANT NOTICE FOR REDACTION RESPONSIBILITY         filers must redact filings in compliance with 29 C.F.R. § 18.31. This regulation generally<br>upires redaction of:       Social Security numbers         Social Security numbers       Taxpayer identification numbers         Dates of hirth       Names of minor children         Financial account numbers       is requirement applies to all documents being filed, including exhibits and attachments                                                                                                    | (458.51 KB)                                                                              | Remove                                                               |
| Choose Files       No file chosen         rtificate of Service         Choose File       No file chosen         Certificate of Service may be included as part of the filed document or may be uploaded separately using the file uplo<br>a dorw. Note that the submission will be rejected if the Certificate of Service is not included in the submission in one of<br>a toway. Only files with the following extensions are allowed: pdf, jpg, jpeg, doc, docs, sb, sbs, tet, etf. Size of the filed<br>did be less than 2004B         tice of Appearance<br>tos of Appearance(90.pdf (458.51 KB))       Remove         prese with the following extensions are allowed: pdf, jpg, jpeg, doc, docs, sb, sbs, tot, etf and size<br>uid be less than 2004B       Remove         PORTAIN NOTICE FOR REDACTION RESPONSIBILITY       Filers must redact filings in compliance with 29 C.F.R. § 18.31. This regulation generally<br>uires redaction of:         Social Security numbers       Taxpayer identification numbers         Dates of birth       Names of minor children         Financial account numbers       is requirement applies to all documents being filed, including exhibits and attachments                                                                                                    | Document to be_filed_0_43.pdf *                                                          |                                                                      |
| Choose Files       No file chosen         rtificate of Service         Choose File       No file chosen         Certificate of Service may be included as part of the filed document or may be uploaded separately using the file uplo<br>a dorw. Note that the submission will be rejected if the Certificate of Service is not included in the submission in one of<br>a toway. Only files with the following extensions are allowed: pdf, jpg, jpeg, doc, docs, sb, sbs, tet, etf. Size of the filed<br>did be less than 2004B         tice of Appearance<br>tos of Appearance(90.pdf (458.51 KB))       Remove         prese with the following extensions are allowed: pdf, jpg, jpeg, doc, docs, sb, sbs, tot, etf and size<br>uid be less than 2004B       Remove         PORTAIN NOTICE FOR REDACTION RESPONSIBILITY       Filers must redact filings in compliance with 29 C.F.R. § 18.31. This regulation generally<br>uires redaction of:         Social Security numbers       Taxpayer identification numbers         Dates of birth       Names of minor children         Financial account numbers       is requirement applies to all documents being filed, including exhibits and attachments                                                                                                    | udda Eile                                                                                |                                                                      |
| rtificate of Service<br>Choose File No file chosen<br>Certificate of Service may be included as part of the filed document or may be uploaded separately using the file uplo<br>a doors. Note that the submission will be rejected if the Certificate of Service is not included in the submission in one of<br>a doors. Note that the submission will be rejected if the Certificate of Service is not included in the submission in one of<br>the two ways. Only files with the following extensions are allowed: pdf, jpg, jpeg, doc, docs, six, sixe, tat, stf. Size of the file<br>did be less than 200MB<br>tice of Appearance<br>ins of Appearance<br>ins of Appearance (458.51 KB)<br>y files with the following extensions are allowed: pdf, jpg, jpeg, doc, docs, six, sixe, tst, rtf and size<br>did be less than 200MB<br>PORTANT NOTICE FOR REDACTION RESPONSIBILITY<br>filers must redact filings in compliance with 29 C.F.R. § 18.31. This regulation generally<br>uires redaction of:<br>Social Security numbers<br>Taxpayer identification numbers<br>Dates of birth<br>Names of minor children<br>Financial account numbers<br>is requirement applies to all documents being filed, including exhibits and attachments                                                                                                    |                                                                                          |                                                                      |
| Choose File No file chosen<br>Cartificate of Service may be included as part of the filed document or may be uploaded separately using the file uplo<br>labove. Note that the submission will be rejected if the Certificate of Service is not included in the submission in one of<br>a two ways. Only files with the following extensions are allowed: pdf, jpg, jpeg, doc, docs, sb, sbs, tst, etc. etc. Size of the file<br>dd be less than 200MB<br>tice of Appearance1_00.pdf (458.51 KB)<br>y fless with the following extensions are allowed: pdf, jpg, jpeg, doc, docs, sb, sbs, tst, etf and size<br><b>Control (458.51 KB)</b><br>PORTANT NOTICE FOR REDACTION RESPONSIBILITY<br>filers must redact filings in compliance with 29 C.F.R. § 18.31. This regulation generally<br>upires redaction of:<br>Social Security numbers<br>Taxpayer identification numbers<br>Dates of birth<br>Names of minor children<br>Financial account numbers<br>is requirement applies to all documents being filed, including exhibits and attachments                                                                                                    | Choose Files No file chosen                                                              |                                                                      |
| Choose File No file chosen<br>Cartificate of Service may be included as part of the filed document or may be uploaded separately using the file uplo<br>labove. Note that the submission will be rejected if the Certificate of Service is not included in the submission in one of<br>a two ways. Only files with the following extensions are allowed: pdf, jpg, jpeg, doc, docs, sb, sbs, tst, etc. etc. Size of the file<br>dd be less than 200MB<br>tice of Appearance1_00.pdf (458.51 KB)<br>y fless with the following extensions are allowed: pdf, jpg, jpeg, doc, docs, sb, sbs, tst, etf and size<br><b>Control (458.51 KB)</b><br>PORTANT NOTICE FOR REDACTION RESPONSIBILITY<br>filers must redact filings in compliance with 29 C.F.R. § 18.31. This regulation generally<br>upires redaction of:<br>Social Security numbers<br>Taxpayer identification numbers<br>Dates of birth<br>Names of minor children<br>Financial account numbers<br>is requirement applies to all documents being filed, including exhibits and attachments                                                                                                    |                                                                                          |                                                                      |
| Choose File No file chosen<br>Cartificate of Service may be included as part of the filed document or may be uploaded separately using the file uplo<br>labove. Note that the submission will be rejected if the Certificate of Service is not included in the submission in one of<br>a two ways. Only files with the following extensions are allowed: pdf, jpg, jpeg, doc, docs, sb, sbs, tst, etc. etc. Size of the file<br>dd be less than 200MB<br>tice of Appearance1_00.pdf (458.51 KB)<br>y fless with the following extensions are allowed: pdf, jpg, jpeg, doc, docs, sb, sbs, tst, etf and size<br><b>Control (458.51 KB)</b><br>PORTANT NOTICE FOR REDACTION RESPONSIBILITY<br>filers must redact filings in compliance with 29 C.F.R. § 18.31. This regulation generally<br>upires redaction of:<br>Social Security numbers<br>Taxpayer identification numbers<br>Dates of birth<br>Names of minor children<br>Financial account numbers<br>is requirement applies to all documents being filed, including exhibits and attachments                                                                                                    |                                                                                          |                                                                      |
| Cartificate of Service may be included as part of the filed document or may be uploaded separately using the file uplo<br>2 above. Note that the submission will be rejected if the Cartificate of Service is not included in the submission in one of<br>a bove. Note that the submission will be rejected if the Cartificate of Service is not included in the submission in one of<br>a bove. Note that the submission will be rejected if the Cartificate of Service is not included in the submission in one of<br>a bove. Note that 10008<br>tice of Appearance<br>iss of Appearance<br>iss of Appearance (458.51 KB)<br>of Res with the following extensions are allowed: pdf, jpg, jpeg, doc, docs, sb, sbs, tot, ttf and size<br>and be less than 200MB<br>PORTANT NOTICE FOR REDACTION RESPONSIBILITY<br>filers must redact filings in compliance with 29 C.F.R. § 18.31. This regulation generally<br>unres redaction of:<br>Social Security numbers<br>Taxpayer identification numbers<br>Dates of hirth<br>Names of minor children<br>Financial account numbers<br>is requirement applies to all documents being filed, including exhibits and attachments                                                                                                    | rtificate of Service                                                                     |                                                                      |
| Labore. Note that the submission will be rejected if the Certificate of Service is not included in the submission in ore of<br>a two ways. Only files with the following extensions are allowed: pdf, jpg, jpeg, doc, docs, stb, star, tet, rtf. Size of the file<br>did be less than 200MB<br><b>tice of Appearance</b><br>ins of Appearance<br>ins of Appearance (458.51 KB)<br>rfless with the following extensions are allowed: pdf, jpg, jpeg, doc, docs, stb, star, tet, rtf and size<br>and be less than 200MB<br><b>PORTANT NOTICE FOR REDACTION RESPONSIBILITY</b><br>filers must redact filings in compliance with 29 C.F.R. § 18.31. This regulation generally<br>juires redaction of:<br>Social Security numbers<br>Taxpayer identification numbers<br>Dates of birth<br>Names of minor children<br>Financial account numbers<br>is requirement applies to all documents being filed, including exhibits and attachments                                                                                                    | Choose File No file chosen                                                               |                                                                      |
| e two ways. Only files with the following extensions are allowed: pdf, jpg, jpeg, doc, docs, stb, star, tst, stf. Size of the fo<br>add be less than 200MB<br>tice of Appearance: _03.pdf (458.51 KB)<br>yfiles with the following extensions are allowed: pdf, jpg, jpeg, doc, docs, stb, star, tst, stf and size<br>add be less than 200MB<br>PORTANT NOTICE FOR REDACTION RESPONSIBILITY<br>filers must redact filings in compliance with 29 C.F.R. § 18.31. This regulation generally<br>juires redaction of:<br>Social Socurity numbers<br>Taxpayer identification numbers<br>Dates of birth<br>Names of minor children<br>Financial account numbers<br>is requirement applies to all documents being filed, including exhibits and attachments                                                                                                    | Certificate of Service may be included as part of the filed d                            | ocument or may be uploaded separately using the file uplo            |
| did be less than 200MB<br>tice of Appearance<br>tice of Appearance<br>ti | above. Note that the submission will be rejected if the Cer                              | tificate of Service is not included in the submission in one of      |
| tice of Appearance<br>to of Appearance<br>(458.51 KB)<br>These with the following extensions are allowed: pdf, jpg, jpeg, doc, docs, sb, sbs, tot, rtf and size<br>and be less than 200MB<br>PORTANT NOTICE FOR REDACTION RESPONSIBILITY<br>fillers must redact fillings in compliance with 29 C.F.R. § 18.31. This regulation generally<br>juires redaction of:<br>Social Security numbers<br>Taxpayer identification numbers<br>Dates of birth<br>Names of minor children<br>Financial account numbers<br>is requirement applies to all documents being filed, including exhibits and attachments                                                                                                    | e two ways. Only files with the following extensions are all                             | owed: pdf, jpg, jpeg, doc, docx, xls, xlsx, txt, rtf. Size of the fi |
| tes of Appeares 1,09 pdf (458.51 KB)<br>rflex with the following estensions are allowed: pdf, jpg, jpeg, doc, docs, sis, sha, bt, rff and size<br>add be less than 200MB<br>PORTANT NOTICE FOR REDACTION RESPONSIBILITY<br>fillers must redact fillings in compliance with 29 C.F.R. § 18.31. This regulation generally<br>quires redaction of:<br>Social Security numbers<br>Taxpayer identification numbers<br>Dates of birth<br>Names of minor children<br>Financial account numbers<br>is requirement applies to all documents being filed, including exhibits and attachments                                                                                                    | uld be less than 200MB                                                                   |                                                                      |
| tes of Appeares 1,09 pdf (458.51 KB)<br>rflex with the following estensions are allowed: pdf, jpg, jpeg, doc, docs, sis, sha, bt, rff and size<br>add be less than 200MB<br>PORTANT NOTICE FOR REDACTION RESPONSIBILITY<br>fillers must redact fillings in compliance with 29 C.F.R. § 18.31. This regulation generally<br>quires redaction of:<br>Social Security numbers<br>Taxpayer identification numbers<br>Dates of birth<br>Names of minor children<br>Financial account numbers<br>is requirement applies to all documents being filed, including exhibits and attachments                                                                                                    |                                                                                          |                                                                      |
| y fles with the following extensions are allowed: pdf, jpg, jpeg, doc, docx, sis, siss, bit, rtf and size<br>add be less than 200MB<br>PORTANT NOTICE FOR REDACTION RESPONSIBILITY<br>filers must redact filings in compliance with 29 C.F.R. § 18.31. This regulation generally<br>juires redaction of:<br>Social Security numbers<br>Taxpayer identification numbers<br>Dates of birth<br>Names of minor children<br>Financial account numbers<br>is requirement applies to all documents being filed, including exhibits and attachments                                                                                                    | tice of Appearance                                                                       |                                                                      |
| y fles with the following extensions are allowed: pdf, jpg, jpeg, doc, docx, sis, siss, bit, rtf and size<br>add be less than 200MB<br>PORTANT NOTICE FOR REDACTION RESPONSIBILITY<br>filers must redact filings in compliance with 29 C.F.R. § 18.31. This regulation generally<br>juires redaction of:<br>Social Security numbers<br>Taxpayer identification numbers<br>Dates of birth<br>Names of minor children<br>Financial account numbers<br>is requirement applies to all documents being filed, including exhibits and attachments                                                                                                    | ice of Appearance1_69.pdf (458.51 KB)                                                    | Remove                                                               |
| PORTANT NOTICE FOR REDACTION RESPONSIBILITY<br>filers must redact filings in compliance with 29 C.F.R. § 18.31. This regulation generally<br>juires redaction of:<br>Social Security numbers<br>Taxpayer identification numbers<br>Dates of birth<br>Names of minor children<br>Financial account numbers<br>is requirement applies to all documents being filed, including exhibits and attachments                                                                                                    |                                                                                          |                                                                      |
| filers must redact filings in compliance with 29 C.F.R. § 18.31. This regulation generally<br>uires redaction of:<br>Social Security numbers<br>Taxpayer identification numbers<br>Dates of birth<br>Names of minor children<br>Financial account numbers<br>is requirement applies to all documents being filed, including exhibits and attachments                                                                                                    | uld be less than 200MB                                                                   |                                                                      |
| filers must redact filings in compliance with 29 C.F.R. § 18.31. This regulation generally<br>uires redaction of:<br>Social Security numbers<br>Taxpayer identification numbers<br>Dates of birth<br>Names of minor children<br>Financial account numbers<br>is requirement applies to all documents being filed, including exhibits and attachments                                                                                                    |                                                                                          |                                                                      |
| uires redaction of:<br>Social Security numbers<br>Taxpayer identification numbers<br>Dates of birth<br>Names of minor children<br>Financial account numbers<br>is requirement applies to all documents being filed, including exhibits and attachments                                                                                                    |                                                                                          |                                                                      |
| Social Security numbers<br>Taxpayer identification numbers<br>Dates of birth<br>Names of minor children<br>Financial account numbers<br>is requirement applies to all documents being filed, including exhibits and attachments                                                                                                    |                                                                                          | 29 C.F.R. § 18.31. This regulation generally                         |
| Taxpayer identification numbers<br>Dates of birth<br>Names of minor children<br>Financial account numbers<br>is requirement applies to all documents being filed, including exhibits and attachments                                                                                                    | juires redaction of:                                                                     |                                                                      |
| Dates of birth<br>Names of minor children<br>Financial account numbers<br>is requirement applies to all documents being filed, including exhibits and attachments                                                                                                    | Social Security numbers                                                                  |                                                                      |
| Names of minor children<br>Financial account numbers<br>is requirement applies to all documents being filed, including exhibits and attachments                                                                                                    | Taxpayer identification numbers                                                          |                                                                      |
| Financial account numbers<br>is requirement applies to all documents being filed, including exhibits and attachments                                                                                                    | Dates of birth                                                                           |                                                                      |
| is requirement applies to all documents being filed, including exhibits and attachments                                                                                                    | Names of minor children                                                                  |                                                                      |
|                                                                                                    | Financial and a second and have                                                          |                                                                      |
|                                                                                                    | Financial account numbers                                                                | on filed including axhibits and attachments                          |
| I understand that I must comply with the redaction rules. I have read this notice.                                                                                                    |                                                                                          | ig med, meddung exhibits and attachments                             |
| I understand that I must comply with the redaction rules. I have read this notice.                                                                                                    |                                                                                          |                                                                      |
| -                                                                                                    |                                                                                          |                                                                      |
|                                                                                                    | is requirement applies to all documents beir                                             | daction rules. I have read this notice.                              |

4. The requested case will be shown in your New Cases table with the SUBMITTED status.

#### New Cases

| he following are the o | cases you have o | reated. Click on | the OALJ Case Number     | r link to access cas               | e filings and ser   | vings and to submit ne     | w filings.                                      | Showing 2 o               | f 2 records View More |
|------------------------|------------------|------------------|--------------------------|------------------------------------|---------------------|----------------------------|-------------------------------------------------|---------------------------|-----------------------|
| OALJ Case<br>Number    | Claimant<br>Name | Employer<br>Name | eFile Number             | Originating<br>Agency              | Reference<br>Number | Office / Assigned<br>Judge | Status                                          | Last<br>Updated On        | Details               |
| Pending<br>Assignment  |                  |                  | OALJ-2206-<br>0023007576 | Wage and<br>Hour Division<br>(WHD) | 123-123             |                            | Submission<br>Received and<br>Pending<br>Review | 06/20/2022 -<br>16:41 EST | View                  |

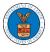

### 5. Click on the **View More** button to view all the new cases.

|     | -     |
|-----|-------|
| New | Cases |

| ne following are the  | Showing 2 o      | of 2 records View M |                          |                                    |                     |                            |                                       |                           |         |
|-----------------------|------------------|---------------------|--------------------------|------------------------------------|---------------------|----------------------------|---------------------------------------|---------------------------|---------|
| OALJ Case<br>Number   | Claimant<br>Name | Employer<br>Name    | eFile Number             | Originating<br>Agency              | Reference<br>Number | Office / Assigned<br>Judge | Status                                | Last<br>Updated On        | Details |
| Pending<br>Assignment |                  |                     | OALJ-2206-<br>0023007576 | Wage and<br>Hour Division<br>(WHD) | 123-123             |                            | Submission<br>Received and<br>Pending | 06/20/2022 -<br>16:41 EST | View    |

6. All the requested cases will be listed on the **New Cases** page.

| ase Number or eFil  | e Number         |                  | Originating Agency |        | Agei           | ncy Reference Numbe        | er       | Office / A       | ssigned Judge         |         |  |
|---------------------|------------------|------------------|--------------------|--------|----------------|----------------------------|----------|------------------|-----------------------|---------|--|
| Search Case Numbe   | er or eFile Num  | iber             | Search Originating | Agency | Se             | earch Agency Reference     | e Number | Search           | Office / Assigne      | d Judge |  |
| itatus              |                  |                  | Access Status      |        | Clair          | mant Name                  |          | Employe          | r Name                |         |  |
| - Any -             |                  | \$               | - Any -            | \$     | Se             | earch Claimant Name        |          | Search           | Employer Name         | e       |  |
|                     |                  |                  |                    |        |                |                            |          |                  |                       |         |  |
|                     |                  |                  |                    |        |                |                            |          |                  |                       |         |  |
| OALJ Case<br>Number | Claimant<br>Name | Employer<br>Name | eFile Number       |        | erence<br>mber | Office / Assigned<br>Judge | Status   | Access<br>Status | Last<br>Updated<br>On | Details |  |

7. Click on the **View** link under the **Details** column header for navigating to the **Case Details** page.

| Case Number or e                             | File Number        |                  | Originating Agency   |                 | Age       | ncy Reference Numbe        | r          | Office / A | ssigned Judge               |                        |   |
|----------------------------------------------|--------------------|------------------|----------------------|-----------------|-----------|----------------------------|------------|------------|-----------------------------|------------------------|---|
| Search Case Nun                              | nber or eFile Nurr | ıber             | Search Originating A | gency           | Se        | arch Agency Reference      | Number     | Search     | Office / Assigne            | ed Judge               |   |
| tatus                                        |                    |                  | Access Status        |                 | Clai      | mant Name                  |            | Employe    | r Name                      |                        |   |
| - Any -                                      |                    | \$               | - Any -              |                 | Se        | earch Claimant Name        |            | Search     | Employer Nam                | e                      |   |
|                                              |                    |                  |                      |                 |           |                            |            |            |                             |                        |   |
|                                              | Claimant           | Employer         | eFile Number         | 0 0             | Reference | Office / Assigned          | Status     | Access     | Last<br>Updated             | Details                |   |
| Number                                       | Claimant<br>Name   | Employer<br>Name |                      | Agency M        | Number    | Office / Assigned<br>Judge |            | Status     | Updated<br>On               |                        |   |
| Number<br>Pending                            |                    |                  | OALJ-2206-           | Agency Wage and |           |                            | Submission |            | Updated<br>On<br>06/20/2022 | <b>Details</b><br>View | 1 |
| OALJ Case<br>Number<br>Pending<br>Assignment |                    |                  |                      | Agency M        | Number    |                            |            | Status     | Updated<br>On               |                        | ] |

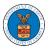

8. The user is displayed with the case details in a popup and can download them by clicking on the document links which are submitted by the user.

| Case Details                               | 0                                                        |
|--------------------------------------------|----------------------------------------------------------|
| OALJ Case Number:                          | Pending Assignment                                       |
| eFile Case Number:                         | EFS-OALJ-2207-215337                                     |
| eFile Number:                              | OALJ-2207-0023007652                                     |
| Filing Type:                               | Request for Hearing or Request for Administrative Review |
| Originating Agency:                        | Wage and Hour Division (WHD)                             |
| Reference Number:                          | 123-123                                                  |
| Your Role In the Case:                     | Attorney for Claimant/Complainant/Prosecuting Party      |
| Certificate of Service:                    | No Document Uploaded                                     |
| Notice of Appearance:                      | Processing please wait.                                  |
| Decision Document from Originating Agency: | Processing please wait.                                  |
| Organization:                              | People's Choice Law Firm, 554004 NE.444 ST               |
| Case Status:                               | Submission Received and Pending Review                   |
| Access Status:                             | Submission Received and Pending Review                   |
| Submitted On:                              | 07/02/2022 - 10:54 EST                                   |
| Last Updated On:                           | 07/02/2022 - 10:54 EST                                   |
| Filing Party:                              | John Smith                                               |
| Submitted By                               | John Smith                                               |

### Status Update Log

| eFile Nu | umber            | eFile Status                              | Comment                      | Updated On                |
|----------|------------------|-------------------------------------------|------------------------------|---------------------------|
|          | -2207-<br>007652 | Submission Received and<br>Pending Review | New case has been submitted. | 07/02/2022 - 10:54<br>EST |